Andrzej Stasiewicz

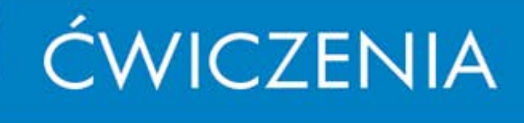

### Nowy standard

### Wypróbuj nowe możliwości C++!

Dowiedz się, co nowego w języku C++ Poznaj znaczenie najważniejszych rozszerzeń Naucz się wykorzystywać je w praktyce

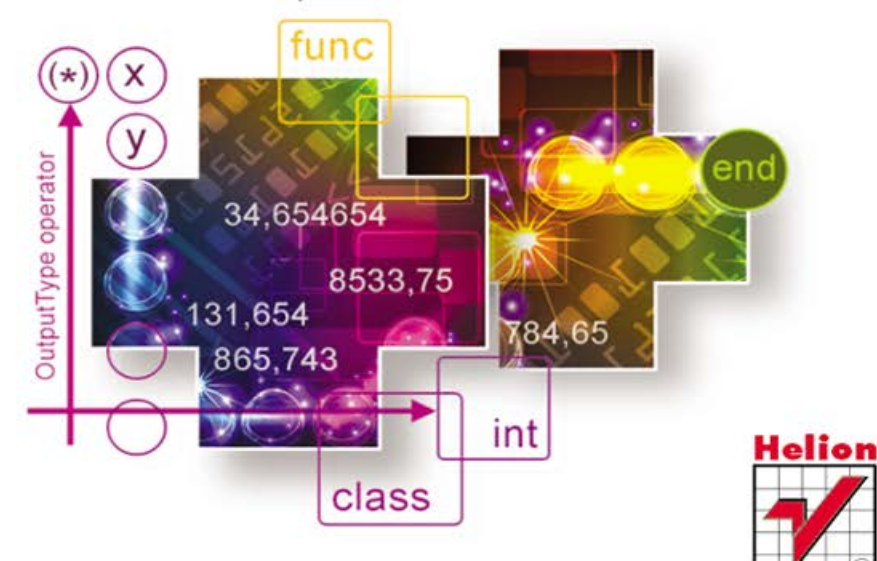

Wszelkie prawa zastrzeżone. Nieautoryzowane rozpowszechnianie całości lub fragmentu niniejszej publikacji w jakiejkolwiek postaci jest zabronione. Wykonywanie kopii metodą kserograficzną, fotograficzną, a także kopiowanie książki na nośniku filmowym, magnetycznym lub innym powoduje naruszenie praw autorskich niniejszej publikacji.

Wszystkie znaki występujące w tekście są zastrzeżonymi znakami firmowymi bądź towarowymi ich właścicieli.

Autor oraz Wydawnictwo HELION dołożyli wszelkich starań, by zawarte w tej książce informacje były kompletne i rzetelne. Nie biorą jednak żadnej odpowiedzialności ani za ich wykorzystanie, ani za związane z tym ewentualne naruszenie praw patentowych lub autorskich. Autor oraz Wydawnictwo HELION nie ponoszą również żadnej odpowiedzialności za ewentualne szkody wynikłe z wykorzystania informacji zawartych w książce.

Redaktor prowadzący: Michał Mrowiec

Wydawnictwo HELION ul. Kościuszki 1c, 44-100 GLIWICE tel. 32 231 22 19, 32 230 98 63 e-mail: helion@helion.pl WWW: http://helion.pl (księgarnia internetowa, katalog książek)

Drogi Czytelniku! Jeżeli chcesz ocenić tę książkę, zajrzyj pod adres http://helion.pl/user/opinie?cwcp11 Możesz tam wpisać swoje uwagi, spostrzeżenia, recenzję.

Kody źródłowe wybranych przykładów dostępne są pod adresem: ftp://ftp.helion.pl/przyklady/cwcp11.zip

ISBN: 978-83-246-3935-9

Copyright © Helion 2012

Printed in Poland.

[• Kup książkę](http://helion.pl/rf/cwcp11)

- 
- $\cdot$  Oceń książkę • Oceń książkę
- 
- [Księgarnia internetowa](http://ebookpoint.pl/r/4CAKF)<br>• Lubię to! » Nasza społeczność • Lubię to! » Nasza społeczność

## Spis treści

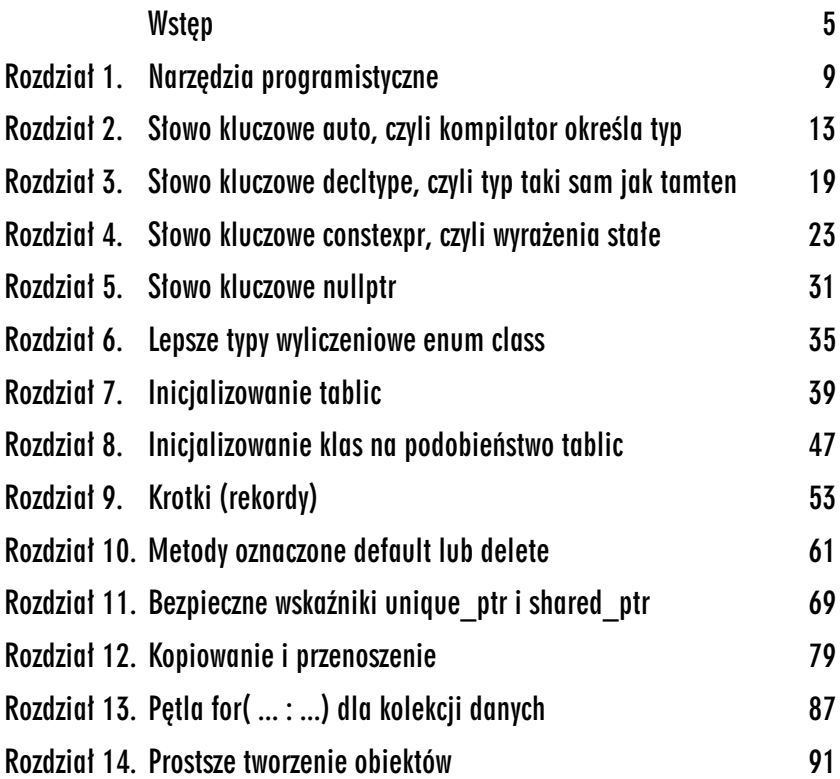

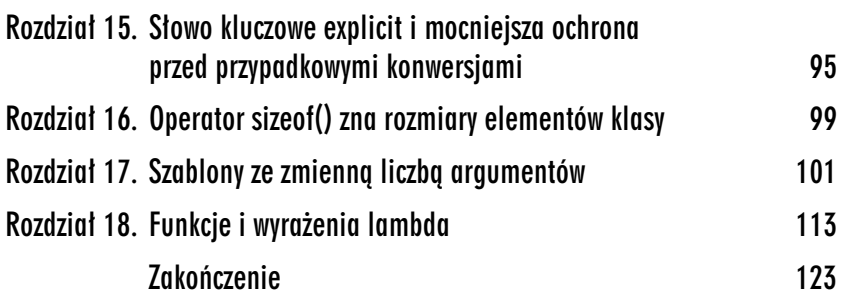

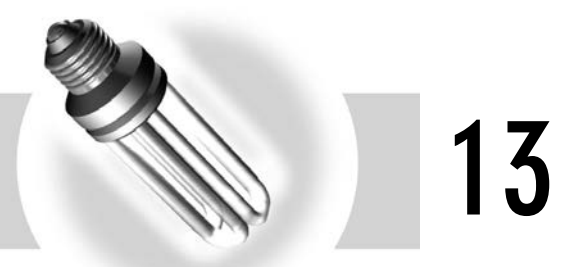

## Petla for( ... : ...) dla kolekcji danych

Standard c++11 wprowadza uproszczoną pętlę for( ...), przebiegającą przez całą kolekcję podaną jako argument. Pętla ta jest odpowiednikiem znanej z innych języków pętli foreach( ...) — rób coś dla każdego elementu kolekcji.

### -WICZENIE

### 13.1 Wypisanie wszystkich elementów tablicy za pomoc nowej pętli for( ...)

Zadeklaruj tablicę i za pomocą nowej pętli for() dla kolekcji wyprowadź na ekran jej elementy (rysunek 13.1):

```
...
int tablica[5] = \{1, 2, 3, 4, 5\};
 for(int element : tablica)
 {
  cout << element << endl;
  }
...
```
Nowa pętla for() ma dwa pola: pole określenia zmiennej o typie zgodnym z typami w tablicy i pole określenia samej tablicy.

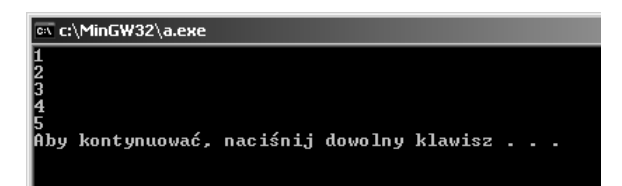

*Rysunek 13.1. Nowa ptla for() przebiega po tablicy i wywietla jej elementy*

### -WICZENIE 13.2 Modyfikacja wszystkich elementów tablicy za pomocą nowej petli for( ...)

Zadeklaruj dla odmiany tablicę vector i za pomocą nowej pętli for() dla kolekcji zmodyfikuj elementy kolekcji:

```
...
#include <vector>
...
int main()
{
 vector<double> v = \{1, 2, 3\};
  for( double &r : v)
 {
  r = 3.14:
  }
 cout \ll v[0] \ll ", " \ll v[1] \ll ", " \ll v[2] \ll endl;
  system("PAUSE");
 return EXIT SUCCESS;
}
```
W stosunku do poprzedniego ćwiczenia zmienna robocza r została zadeklarowana jako referencja (odwołanie) i pętla for dla kolekcji umieszcza pod nią kolejno wszystkie elementy tablicy. Modyfikacja referencji oznacza modyfikację oryginalnego elementu tablicy.

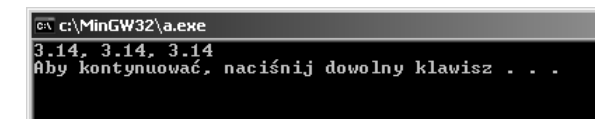

*Rysunek 13.2. Modyfikacja kolekcji za pomoc nowej ptli dla zakresów dla kolekcji*

Kup książkę **Australie książkę** Poleć książkę

### Podsumowanie

Większość iteracji po kolekcjach odbywa się "od początku do końca". Dlaczego tę pętlę otrzymaliśmy tak późno?

Kup książkę **Poleć książkę** 

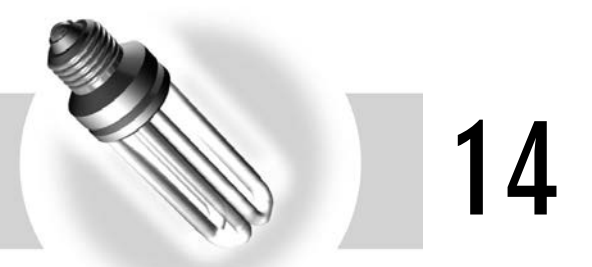

## Prostsze tworzenie obiektów

W standardzie c++11 znajdujemy dwa nowe drobiazgi:

- $\Box~$  zadeklarowane w typach użytkownika (klasach, strukturach) dane mogą być inicjalizowane bezpośrednio, a nie — jak dotąd w konstruktorach;
- $\hbox{\bf D} \;$  konstruktory typów użytkownika mogą wywoływać inne konstruktory, co dotychczas też było zabronione.

### -WICZENIE

### 14.1 | Inicjalizowanie ustroju klasy bezpośrednio i za pomocą konstruktorów

Zadeklaruj klasę, w której zademonstrujesz zarówno bezpośrednie inicjalizowanie zmiennej, jak i stare rozwiązanie — czyli inicjalizację zmiennej za pomocą konstruktora:

```
...
class Stara
{
  public:
  int a;
   Stara():a( 17){cout << "Konstruktor" << endl;}
};
```

```
class Nowa
{
 public:
 int a = 17:
   Nowa(){ cout << "Konstruktor" << endl;}
};
int main()
{
  Stara s;
 \text{cout} \ll s.a \ll \text{end};
  Nowa n;
 \text{cout} \ll n.a \ll \text{end};
  system("PAUSE");
  return EXIT_SUCCESS;
}
```
Dwie klasy mają pewną zmienną. Klasa Stara inicjalizuje tę zmienną za pomocą do tej pory jedynej dostępnej metody, czyli w konstruktorze (tutaj za pomocą tzw. listy inicjalizacyjnej konstruktora). Klasa Nowa inicjalizuje swoją zmienną przez bezpośrednie przypisanie wartości w momencie deklaracji klasy. Konstruktory mogą ewentualnie zmienić tę wartość.

```
\Boxon C:\WINDOWS\system32\cmd.exe
    \MinGW\bin>g++ -std=c++0x 14_1.cpp<br>|_1.cpp:17:22: error: ISO C++ forbids initialization of member 'a'<br>|_1.cpp:17:22: error: making 'a' static<br>|_1.cpp:17:22: error: ISO C++ forbids in-class initialization of non-const stat<br>
c:\MinGW\bin}_
```
*Rysunek 14.1. Niestety, kompilator jeszcze nie zna bezpośredniego inicjalizowania. Zgodnie z dotychczasowym standardem języka domaga się, by bezporednio inicjalizowana zmienna bya statyczna i staa*

#### -WICZENIE

### 14.2 Konstruktor może inicjalizować klasę przez wywołanie innego konstruktora

Przygotuj klasę i zaopatrz ją w takie konstruktory, by jeden z nich wywoływał inny:

```
...
class T
{
```

```
 private:
  int a;
  public:
 T() : a( 17){cout << "Konstruktor 'T()'" << endl; }
  T( double r):T(){cout << "Konstruktor 'T( double r)'" << endl;}
};
int main()
{
T a;
 T b( 3.14);
  system("PAUSE");
  return EXIT_SUCCESS;
}
```
 $\text{Typ } \top$  w konstruktorze z argumentem wywołuje inny konstruktor tejże klasy. Do tej pory nie było to możliwe — każdy konstruktor musiał przeprowadzać niezależnie inicjalizację obiektu. Konstruktor mógł wywoływać innego konstruktora tylko w obrębie drzewa dziedziczenia. Mówiąc inaczej — konstruktor klasy pochodnej wywoływał konstruktora klasy bazowej. W obrębie jednej klasy takie wywołania były niemożliwe.

```
EN C:\WINDOWS\system32\cmd.exe
c:\MinGW\bin>g++ -std=c++0x 14_2.cpp<br>14_2.cpp: In constructor 'T::T<double>':<br>14_2.cpp:13:20: error: type 'T' is not a direct base of 'T'
c:\MinGW\bin>
```
*Rysunek 14.2. Kompilator jeszcze nie realizuje opisywanego tu usprawnienia.* Komunikat głosi, że wywołanie konstruktora przez konstruktor byłoby możliwe, *gdyby nasza klasa dziedziczya po sobie samej*

### Podsumowanie

Chyba każdy młody programista, który deklarował pierwszą klasę w swoim życiu, zastanawiał się, dlaczego nie może zainicjować jej pól wartościami. Byłyby to jakby wartości domyślne, wstępne, które konstruktory mogą zmienić.

Dodatkowo otrzymujemy mechanizm wywoływania jednego konstruktora przez innego. Jeśli obydwa konstruktory tak samo (lub podobnie) inicjalizują klasę — po co mamy powtarzać ten sam kod?

Kup książkę **Australie książkę** Poleć książkę

# PROGRAM PARTNERSKI

GRUPY WYDAWNICZEJ HELION

**1. ZAREJESTRUJ SIĘ** 2. PREZENTUJ KSIĄŻKI **3. ZBIERAJ PROWIZJE** 

Zmień swoją stronę WWW w działający bankomat!

Dowiedz się więcej i dołącz już dzisiaj! http://program-partnerski.helion.pl

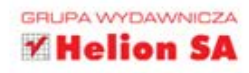

## C++11. Nowy standard. ĆWICZENIA

### Opanuj nowości w standardzie C++11. Praktycznie!

C++ to jeden z najpopulamiejszych jezyków programowania. Nie dzieje się tak bez powodu - jego duże możliwości, logiczna struktura oraz zwięzłość i przejrzystość kodu zdobywają serca zarówno amatorów traktujących programowanie hobbystycznie, jak i profesjonalistów tworzących zaawansowane aplikacje dla wielkich korporacji. C++ to język żywy i jako taki stale się rozwija. Dowodem tego są kolejne aktualizacie standardu, w tym ostatnia, wprowadzona zaledwie kilka miesiecy temu. Choć w C++11 brak zmian o charakterze rewolucyjnym, proponowane ulepszenia mogą znacznie ułatwić programistom codzienną pracę. Niestety wielu z nas w ogóle z nich nie korzysta, ponieważ nie znamy potencjalnych korzyści, a często nawet nie mamy pojęcia o istnieniu niektörvch nowości.

Czas to zmienić. Czas sięgnąć po książkę C++11. Nowy standard. Ćwiczenia. W prosty sposób prezentuje ona najciekawsze i najbardziej przydatne możliwości z najnowszego standardu języka. Autor przedstawia niezbędne narzędzia programistyczne oraz sposoby ich używania, opisuje nowe słowa kluczowe i sytuacje, w których należy je stosować, wyjaśnia zmiany wprowadzone w systemie typów języka oraz podaje nowe metody inicjalizacji tablic i klas. W książce została też poruszona tematyka krotek, bezpiecznych wskaźników, nowych rodzajów konstruktorów, dodatkowych opcji związanych z szablonami oraz funkcji i wyrażeń lambda. Wszystko to jest poparte krótkimi ćwiczeniami, dzięki którym utrwalisz wiedzę w praktyce.

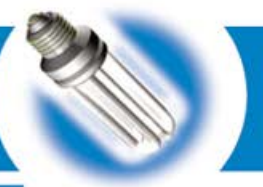

- · Narzędzia do tworzenia i kompilowania programów
- · Nowe słowa kluczowe i ich znaczenie
- Nowe metody inicjalizacji tablic i klas
- · Tworzenie i przetwarzanie rekordów
- · Używanie bezpiecznych wskaźników
- Korzystanie z nowych wzorców funkcji i typów
- · Możliwości związane z funkcjami i wyrażeniami lambda

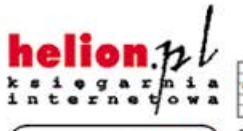

Nr katalogowy: 7518

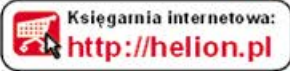

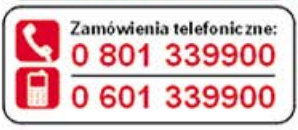

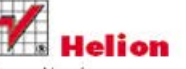

Sprawdź najnowsze promocie: O http://helion.pl/promocje Książki najchętniej czytane: http://helion.pl/bestsellery Zamów informacje o nowościach: **O** http://helion.pl/nowosci

**Helion SA** ul. Kościuszki 1 c. 44-100 Gliwice tel.: 32 230 98 63 e-mail: helion@helion.pl http://helion.pl

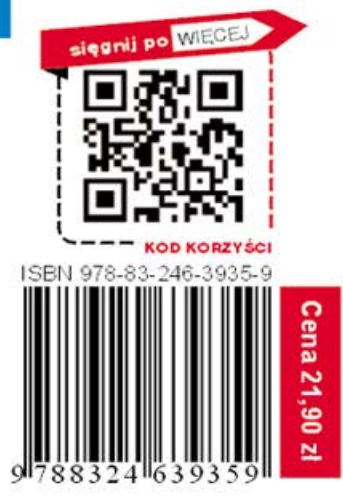

Informatyka w najlepszym wydaniu